# **Audacious - Bug #557**

## **Inconsistent audtool behavior regarding "current" playlist**

July 05, 2015 13:24 - Anonymous

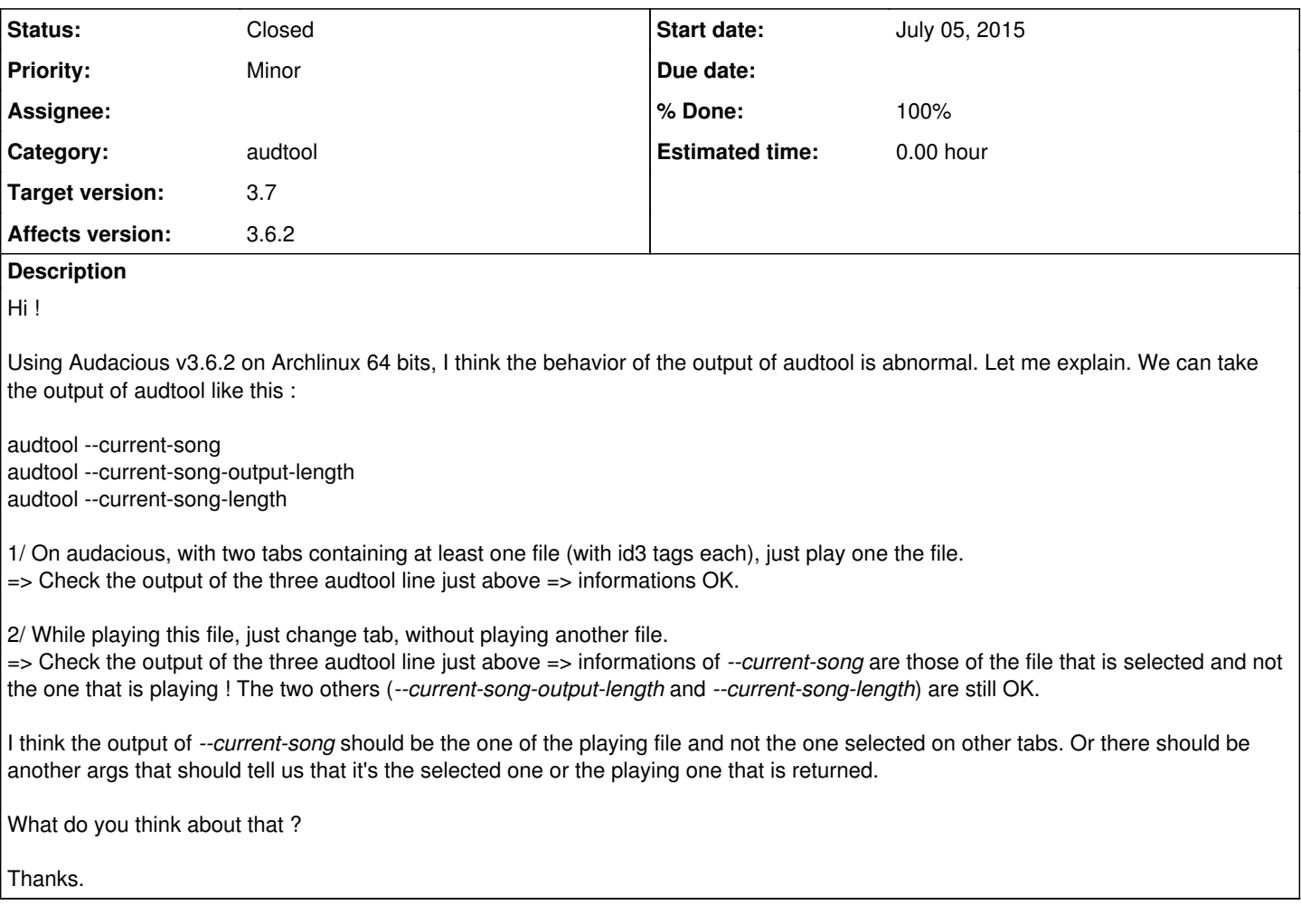

## **History**

#### **#1 - July 05, 2015 19:18 - John Lindgren**

In Audacious, we have separate concepts of the "playing" and "active" (i.e. displayed) playlist, and I agree that audtool does not behave well in the case where these are different. So I propose making a new, consistent definition of the "current" playlist for audtool, which would change the behavior of the following commands:

 --current-playlist Prints the number of the current playlist. When a song is playing, the current playlist is defi ned as the playlist containing that song. Otherwise, it is the playlist currently displayed in Audacio us. --play-current-playlist Starts or unpauses playback. Unlike --playback-play, this command resumes from the last posi tion if possible. If playback is already active and not paused, there is no effect. --set-current-playlist playlist Displays the given playlist in Audacious. Playback, if active, will also switch to this playlis t as if --play-current-playlist were used.

### **#2 - July 05, 2015 19:19 - John Lindgren**

*- Tracker changed from Feature to Bug*

*- Subject changed from audtool behavior to Inconsistent audtool behavior regarding "current" playlist*

### **#3 - July 05, 2015 19:19 - John Lindgren**

*- Affects version 3.6.2 added*

## **#4 - July 06, 2015 06:38 - John Lindgren**

- *Status changed from New to Closed*
- *Target version set to 3.7*
- *% Done changed from 0 to 100*

Fixed in Git.